# **GUIA PRÁTICO PARA A UTILIZAÇÃO DE TABELAS DE ENTALPIA**

# **Marília Lessa de Vasconcelos Queiroz, José Antonio Delfino Barbosa Filho, Frederico Márcio Corrêa Vieira**

**Núcleo de Estudos em Ambiência Agrícola e Bem-estar Animal (NEAMBE)**

### **1 - Apresentação**

Em estudos recentes do NEAMBE (Núcleo de Estudos em Ambiência Agrícola e Bem-estar Animal) e através do contato direto estabelecido com produtores da cadeia avícola em geral, pôde ser constatada uma deficiência destes em avaliar o ambiente interno dos seus galpões de criação de frangos de corte. A necessidade de se conhecer mais sobre este ambiente interno é vista por muitos produtores como uma informação de extrema importância e que sua compreensão ajudaria a evitar perdas durante todo o ciclo de criação das aves.

Pensando nisso, a proposta apresentada pelo NEAMBE visa, acima de tudo, facilitar o acesso a estas informações, bem como viabilizar de forma simples e direta aos produtores os recursos para que estes possam obter, a qualquer momento, informações sobre as condições e características ambientais internas dos seus galpões de criação de frangos.

### **2 - Tabelas**

As tabelas de avaliação prática da entalpia foram elaboradas com base no cálculo do Índice Entalpia de Conforto (IEC), e são divididas em 4 faixas: a de conforto (Faixa Verde), a intermediaria (Faixa Amarela), a crítica (Faixa Laranja) e a letal (Faixa vermelha). Os valores inclusos nestas faixas são dependentes dos limites inferior e superior de conforto do índice em questão.

É importante salientar que estes limites são determinados com base no desenvolvimento das aves, ou seja, baseados em cada semana do seu ciclo de criação, onde muitos problemas estarão relacionados ao estresse térmico devido ao frio ou calor.

As tabelas pressupõem leituras rápidas e diretas, mais para isso será necessário que o usuário disponha de equipamentos de medição das variáveis de entrada (temperatura e umidade relativa do ar). Equipamentos como termômetros, psicrômetros ou termohigrômetros digitais serão de fundamental importância para a correta aplicação e aproveitamento das tabelas de entalpia.

Estes equipamentos são de custo relativamente baixo, de fácil operação e aquisição no mercado, sendo alguns (os mais modernos) de leitura direta das variáveis ambientais. Não menos importante é o processo de instalação destes equipamentos no galpão de criação das aves, uma vez que as leituras terão influencia direta deste posicionamento.

Os equipamentos deverão ser instalados preferencialmente na região central do galpão e um pouco acima da altura dos animais, isso fará com que as leituras sejam representativas das condições a que as aves estão submetidas. A instalação de equipamentos de leituras em locais sob influência direta do sistema de climatização (na frente de ventiladores ou nebulizadores), não é recomendada, pois poderá "mascarar" os valores medidos.

Na tabela é importante notar também, que mesmo dentro da faixa de conforto (verde), existem alguns valores de umidade relativa e temperaturas considerados como não ideais para as aves. Valores muito baixos (no caso da umidade relativa) devem ser evitados, porém a tabela não esta incorreta, pois é a combinação das variáveis ambientais (temperatura + umidade relativa) que resulta nesta classificação e não cada valor isoladamente.

A utilização das tabelas é instantânea, ou seja, o valor do índice entalpia avaliado para um dado momento não significa que este permanecerá constante durante todo o dia, ao contrario, os valores lidos dentro do galpão de criação servirão somente para uma avaliação momentânea do ambiente interno, devendo sempre ser evitadas extrapolações dos valores. A recomendação é de que se faça pelo menos três leituras ao longo do dia, uma de manhã, outra no meio do dia (horário crítico) e uma no final da tarde, com estes três valores já será possível se ter uma ideia do comportamento das variáveis ambientais ao longo do dia.

Quando houver suspeitas de que as aves se encontram em condições de estresse térmico, leituras deverão ser realizadas de forma periódica e constante, ou seja, avaliações deverão ser feitas a cada 30 minutos, juntamente com a utilização de recursos de controle do ambiente interno do galpão (climatização), para que o ambiente interno do mesmo possa voltar novamente a se enquadrar dentro da faixa de conforto (verde) da tabela.

### **3 – Utilização (Passo a Passo)**

A seguir são apresentados os principais passos para a correta utilização das tabelas de Entalpia.

#### **1° Passo – Obtenção das tabelas**

O produtor deverá entrar no site do NEAMBE [\(www.neambe.ufc.br\)](http://www.neambe.ufc.br/) e fazer o download das tabelas. Recomenda-se baixar todas as tabelas, ou seja, a tabela da primeira até a da sexta semana de vida das aves, assim, o produtor terá suporte para o monitoramento do conforto térmico dos animais durante todo o ciclo de produção. O produtor deverá então imprimir as tabelas e plastificá-las de forma a protegê-las contra a água e o manuseio por parte dos trabalhadores, que serão os responsáveis pela realização das leituras no interior das instalações.

#### **2° Passo – Verificar qual tabela deverá ser utilizada**

De posse de todas as tabelas de entalpia, a primeira coisa a ser feita é a escolha correta da tabela que se será utilizada. Esta escolha será baseada na idade (número de semanas) do lote que se encontra alojado no galpão que se pretende avaliar.

**Exemplo:** Se no galpão que se deseja avaliar o ambiente interno está alojado um lote de frangos com 35 dias (5 semanas), a tabela de entalpia que deverá ser utilizada é a correspondente a da 5ª semana.

### **3° Passo – Efetuar as leituras das variáveis ambientais (temperatura e umidade relativa) no interior do galpão de criação das aves**

Depois de definida a tabela de entalpia a ser utilizada, o próximo passo a ser tomado será proceder a leitura da temperatura (temperatura de bulbo seco, em °C) e da umidade relativa do ar (%) no interior do galpão. Para isso é importante que os aparelhos de medida das variáveis ambientais estejam instalados e operando de forma correta para que as os dados de entrada da tabela possam ser corretamente aplicados.

**Exemplo:** Supondo-se que a leitura do termômetro instalado na região central do galpão a ser avaliado e situado a uma altura um pouco acima do nível dos animais, esteja marcando as 14 h uma temperatura de 28°C e a leitura da umidade relativa, nesta mesma posição e altura, esteja com um valor de 75%. O responsável pela granja deverá então guardar estes valores, pois estes números serão as variáveis de entrada na tabela.

# **4° Passo – Entrar com os valores de temperatura e umidade relativa na tabela para a obtenção do valor do IEC**

Com os valores de entrada (temperatura e umidade relativa do ar) em mãos, o passo seguinte será encontrar estes valores na tabela escolhida (vide passo 2). Com o valor da umidade relativa encontrado na coluna esquerda da tabela, basta seguir na direção da horizontal (linha da temperatura) até atingir o valor de temperatura verificado, neste ponto estará o valor do Índice Entalpia de Conforto para a condição ambiental medida, isso para aquele momento e para o galpão em questão.

**Exemplo:** Seguindo o exemplo anterior, o par de valores é de 28°C temperatura e 75% de umidade relativa, conforme o passo 3, marcando-se estes valores na tabela especifica para o lote daquele galpão (6ª semana), seguindo na horizontal o valor de umidade de 75% até encontrar o valor de temperatura de 28°C na vertical, teremos um valor de IEC de 72,6 KJ/Kg ar seco.

#### **5° Passo – Verificar em qual faixa (cor) se encontra o valor do IEC**

Depois de encontrado o valor do IEC para o par de valores das variáveis ambientais verificados no galpão em questão, deve-se observar agora em qual faixa de cor esta situado este valor. As cores colocadas nas tabelas são representativas das faixas de conforto (verde), alerta (Amarela), critica (Laranja) e faixa letal (Vermelha).

**Exemplo:** Se o valor de entalpia encontrado estiver situado na faixa laranja, como é o caso do exemplo anterior (passo 4), isso significa que este representa uma condição critica para as aves, o que quer dizer que a condição do ambiente interno do galpão está fora da condição de conforto para frangos de corte na sexta semana de vida, portanto, providências deverão ser tomadas para que esta condição possa ser revertida o mais breve possível.

#### **6° Passo – Medidas corretivas visando o conforto térmico das aves**

A finalização dos procedimentos de uso das tabelas de entalpia acontecerá quando as medidas de temperatura e umidade relativa do ar dentro do galpão de criação das aves resultarem em um valor de IEC dentro da faixa de conforto térmico (verde) das aves. Quando os valores das variáveis ambientais estiverem fora desta faixa de conforto (amarela, laranja ou vermelha) medidas de controle do ambiente interno do galpão, tais como o acionamento dos sistemas de ventilação e nebulização, deverão ser utilizadas para que as condições de temperatura e umidade relativa do ar retornem para a faixa de conforto.

### **4 - Importante**

Finalizando as recomendações de uso e aplicações das tabelas de entalpia, é importante lembrar que o principal objetivo delas é fornecer um modo rápido e prático de se avaliar o ambiente interno de um determinado galpão de criação de frangos de corte em um determinado momento. É importante salientar ainda que as tabelas não deverão ser utilizadas como única fonte de avaliação do ambiente interno dos galpões, uma vez que existem outros fatores e variáveis que estarão contribuindo para uma possível condição de estresse por frio ou calor dentro das instalações. Portanto, é necessário sempre contar com o acompanhamento de profissionais especializados em ambiência e bem-estar animal, para que cada problema possa ser resolvido de forma adequada.

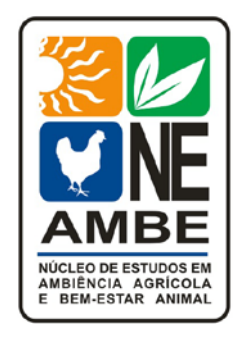

**NEAMBE – Núcleo de Estudos em Ambiência Agrícola e Bem-estar Animal Universidade Federal do Ceará – UFC Departamento de Engenharia Agrícola - DENA Campus do Pici – Fortaleza/CE Tel: (85) 3366-9128 [http://www.neambe.ufc.br](http://www.neambe.ufc.br/) <http://www.facebook.com/neambe.ambiencia>**